# **FIŞA DISCIPLINEI<sup>1</sup>**

## **1. Date despre program**

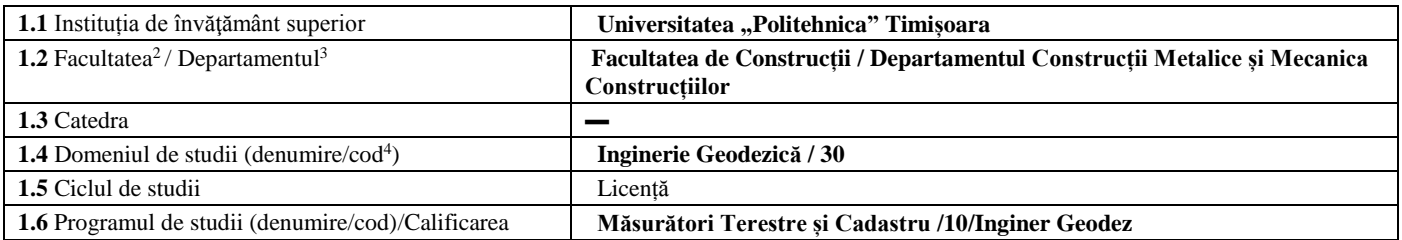

# **2. Date despre disciplină**

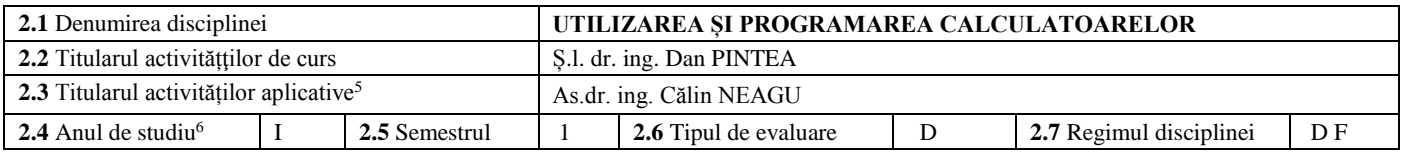

# **3. Timpul total estimat** (ore pe semestru al activităţilor didactice)

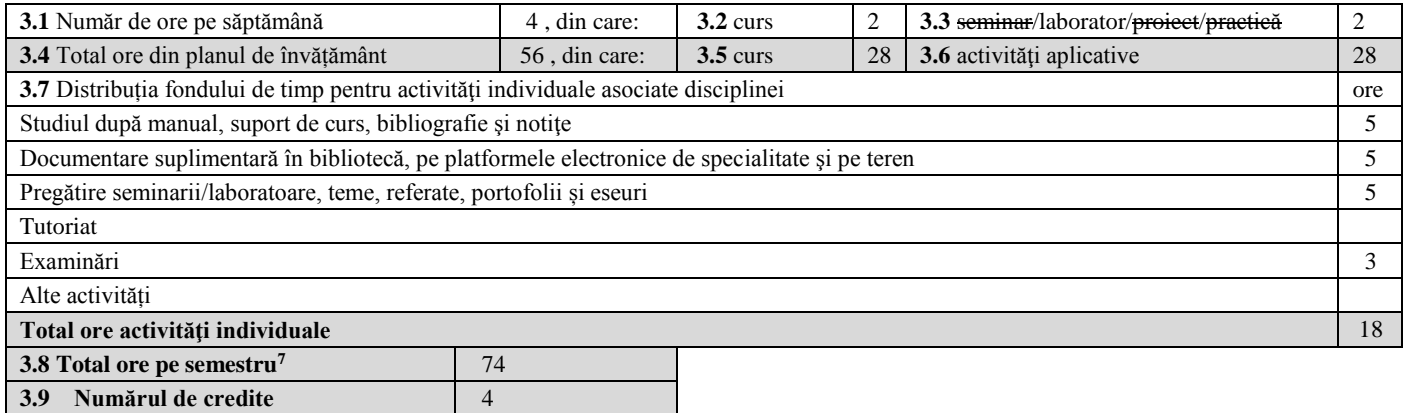

## **4. Precondiţii** (acolo unde este cazul)

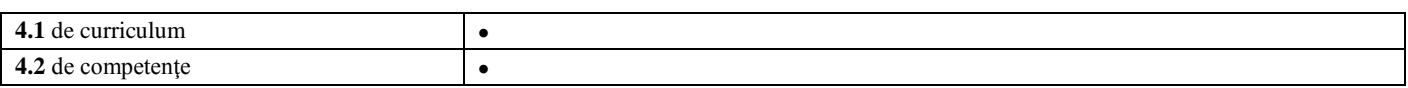

## **5. Condiţii** (acolo unde este cazul)

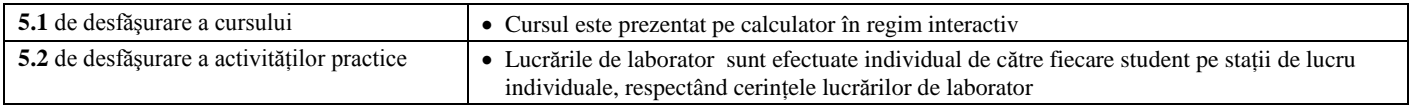

Notă:

**2.7)** Regimul disciplinei - pentru nivelul de licenţă se alege una din variantele: DFI (disciplină fundamentală), DDO (discipline

inginereşti în domeniu obligatorii), DDA (discipline inginereşti în domeniu opționale), DSO (disciplină de specialitate obligatorii),

DSA (discipline de specialitate opţionale), DC<sub>O</sub> (discipline complementare obligatorii), DCA (discipline complementare opţionale),

DF (discipline complementare facultative);

 $\overline{a}$ <sup>1</sup> Formularul corespunde Fişei Disciplinei promovată prin OMECTS 5703/18.12.2011 (Anexa3).

 $2$  Se înscrie numele facultății care gestionează programul de studiu căruia îi aparține disciplina.

 $3$  Se înscrie numele departamentului căruia i-a fost încredințată susținerea disciplinei și de care aparține titularul cursului.

<sup>4</sup> Se înscrie codul prevăzut în HG nr. 493/17.07.2013.

<sup>&</sup>lt;sup>5</sup> Prin activități aplicative se înțeleg activitățile de: seminar (S) / laborator (L) / proiect (P) / practică (Pr).

<sup>&</sup>lt;sup>6</sup> Anul de studii la care este prevăzută disciplina în planul de învățământ.

<sup>7</sup> Se obţine prin însumarea numărului de ore de la punctele 3.4 şi 3.7.

# **6. Competenţe specifice acumulate**

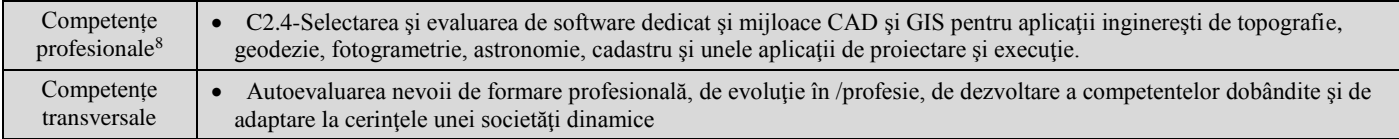

# **7. Obiectivele disciplinei** (reieşind din grila competenţelor specifice acumulate)

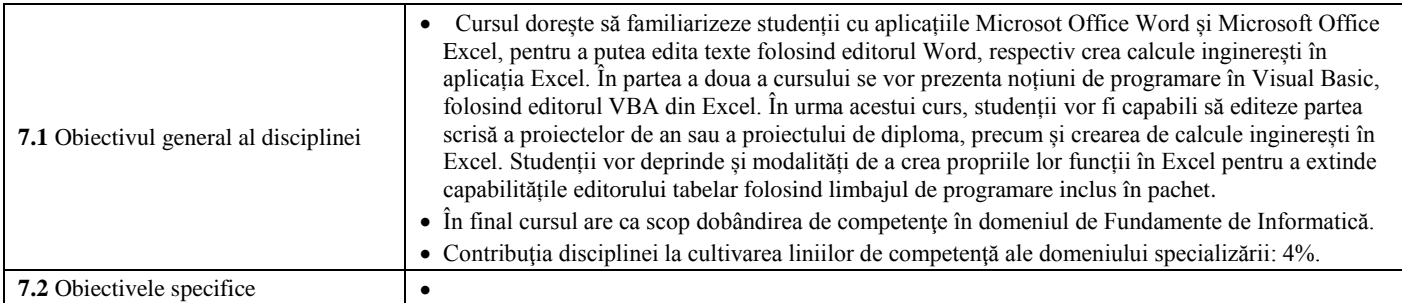

# **8. Conţinuturi**

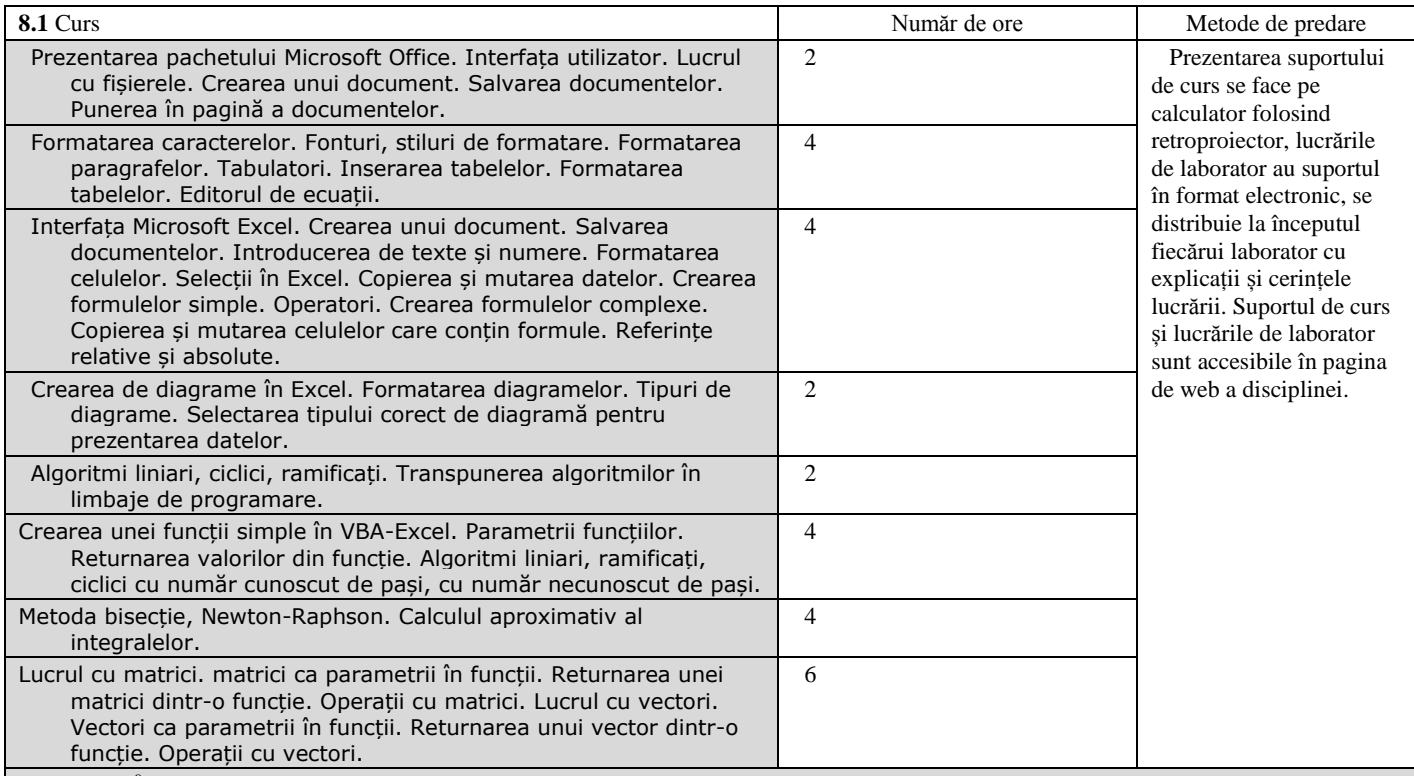

Bibliografie<sup>9</sup>

 $\overline{a}$ 

1. John Walkenbach, Excel VBA Programming For Dummies, Wiley Publishing Inc., Indianapolis, 2004

2. Patrick Blattner, Laurie Ulrich, Ken Cook, Timothi Dyck , Totul despre Microsoft Excel 2000, Bucuresti, Editura Teora, 2002

3. Peter Norton, Jill T. Freeze, Wayne S. Freeze, Microsoft Office 2000, Bucuresti, Editura Teora, 2011.

<sup>8</sup> Aspectul competenţelor profesionale şi competenţelor transversale va fi tratat cf. Metodologiei OMECTS 5703/18.12.2011. Se vor prelua competenţele care sunt precizate în Registrul Naţional al Calificărilor din Învăţământul Superior RNCIS

[<sup>\(</sup>http://www.rncis.ro/portal/page?\\_pageid=117,70218&\\_dad=portal&\\_schema=PORTAL](http://www.rncis.ro/portal/page?_pageid=117,70218&_dad=portal&_schema=PORTAL)) pentru domeniul de studiu de la pct. 1.4 şi programul de studii de la pct. 1.6 din această fișă, la care participă disciplina.<br><sup>9</sup> Cel puțin un titlu trebuie să aparțină colectivului disciplinei iar cel puțin 3 titluri trebuie să se refere la lucrări relevante pentru disciplină,

circulaţie naţională şi internaţională, existente în biblioteca UPT.

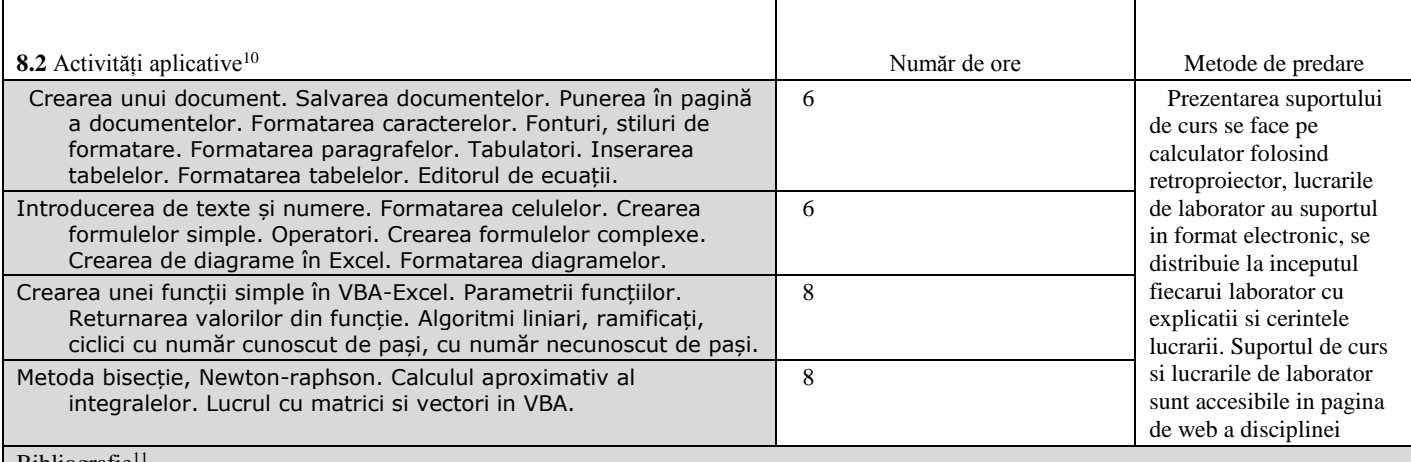

Bibliografie<sup>1</sup>

1. John Walkenbach, Excel VBA Programming For Dummies, Wiley Publishing Inc., Indianapolis, 2004

2. Patrick Blattner, Laurie Ulrich, Ken Cook, Timothi Dyck , Totul despre Microsoft Excel 2000, Bucuresti, Editura Teora, 2002

3. Peter Norton, Jill T. Freeze, Wayne S. Freeze, Microsoft Office 2000, Bucuresti, Editura Teora, 2011.

#### **9. Coroborarea conţinuturilor disciplinei cu aşteptările reprezentanţilor comunităţii epistemice, asociaţiilor profesionale şi angajatori reprezentativi din domeniul aferent programului**

- Disciplina este în concordanţă cu competenţele solicitările inginerilor din domeniul ingineriei geodezice;
- Continutul disciplinei a fost adaptat la cerințele pieței muncii, în urma discuțiilor purtate în cadrul diverselor întâlniri profesionale.

# **10. Evaluare**

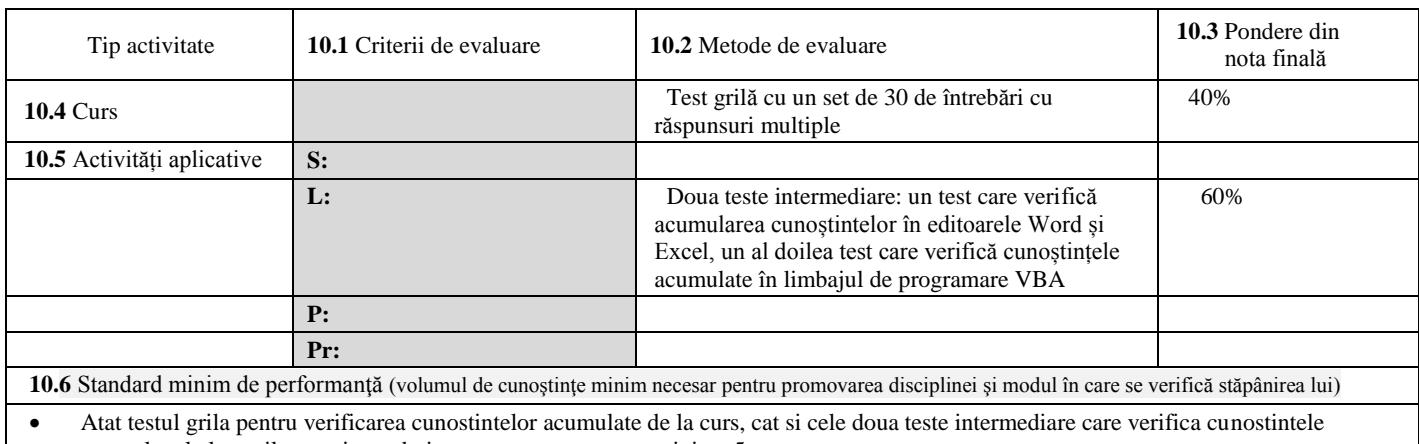

acumulate la lucrarile practice trebuiesc promovate cu nota minima 5

#### **Data completării Titular de curs**

**(semnătura)** 21.01.2019 **S.l. dr. ing. Dan PINTEA** As.dr. ing. Călin NEAGU

**Titular activităţi aplicative (semnătura)**

**Director de departament (semnătura)**

Prof.dr.ing. Daniel GRECEA

**Data avizării în Consiliul Facultăţii<sup>12</sup> Decan**

**(semnătura)**

 $\overline{a}$ <sup>10</sup> Tipurile de activități aplicative sunt cele precizate în nota de subsol 5. Dacă disciplina conține mai multe tipuri de activități aplicative atunci ele se trec consecutiv în liniile tabelului de mai jos. Tipul activității se va înscrie într-o linie distinctă sub forma: "Seminar:", "Laborator:", "Proiect:" și/sau "Practică:".<br><sup>11</sup> Cel puțin un titlu trebuie să aparțină colectivului disciplinei.

<sup>12</sup> Avizarea este precedată de discutarea punctului de vedere al board-ului de care aparţine programul de studiu cu privire la fişa disciplinei.